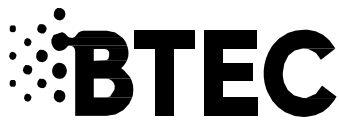

## **BTEC Firsts Onscreen Testing Post-results Services Guide**

Post results review of marking requests can only be submitted via email, by sending your request to fsonscreenprs@pearson.com.

The email needs to include the following information:

- **•** centre number
- **•** candidate registration number
- **•** test/unit code
- **•** date of the test

You must apply for a post-results service within 14 working days of receiving learner results through Edexcel Online.

You are advised to submit applications at the earliest opportunity, as applications cannot be made after this time. All post-results applications received outside this time will not be accepted.

The following post-results services are available to you:

## **Service 1**

Service 1 is a clerical check, with an SLA of 10 days after the request has been acknowledged. This service costs £11.10 per test.

This service constitutes a check of all clerical procedures, which lead to the issue of a result. This service might be considered when anomalous results have been issued for one learner, compared to the rest of the cohort.

This service includes a check on the following:

- **•** all parts of the test have been marked
- **•** the totalling of marks
- **•** the recording of marks
- **•** the application of any adjustments
- **•** the application of grade thresholds

## **Service 2**

Service 2 is a review of marking of a test, with an SLA of 20 days after the request has been acknowledged. This service costs £39.50 per test.

This service will include:

- **•** the clerical re-check (Service 1)
- **•** the review of marking of units/components by a senior examiner

**Due to the nature of onscreen, on demand testing the 'Access to Scripts' (ATS) service is not available for any onscreen, on-demand test.** 

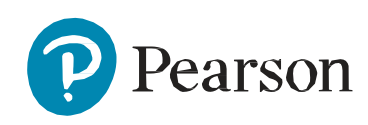